## How can I verify that my DJ Console 4-MX is correctly installed on my MAC computer?

Once installed, the DJ Console 4-MX should normally be enumerated by System Profiler (Application / Utilities):

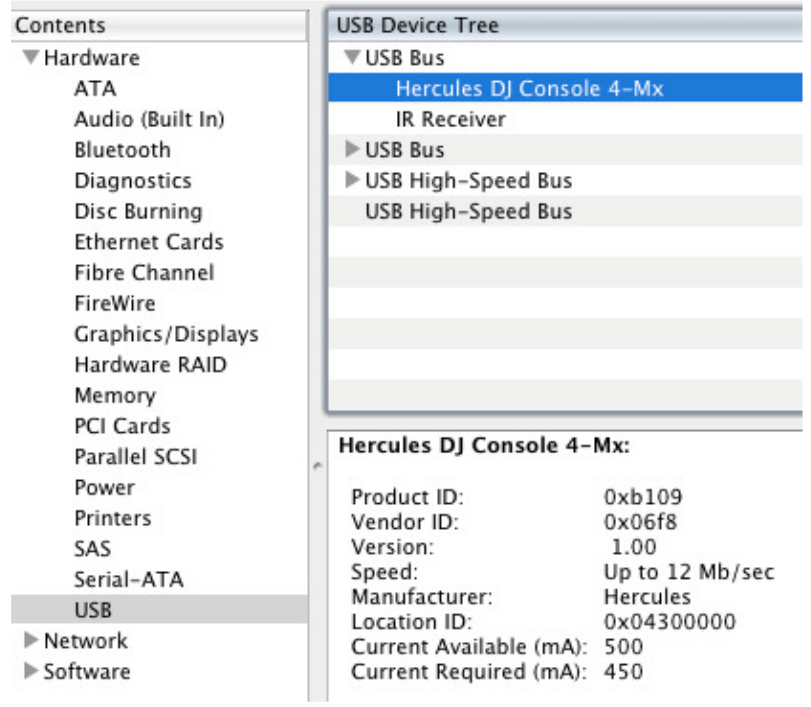

The DJ Console will also be present in Audio/MIDI SETUP (also in Application >Utilities):

## - In OS X 10.6.x

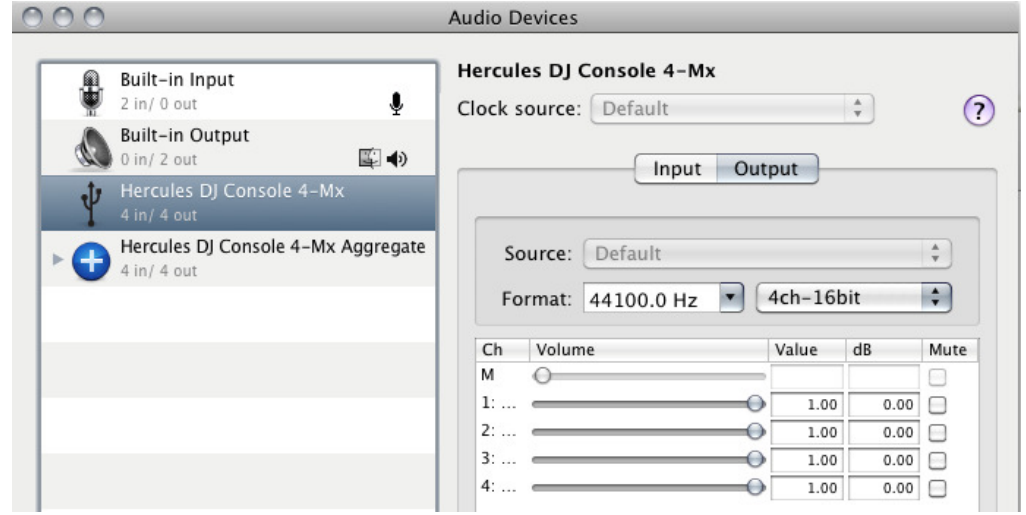

## - In OS X 10.5.x

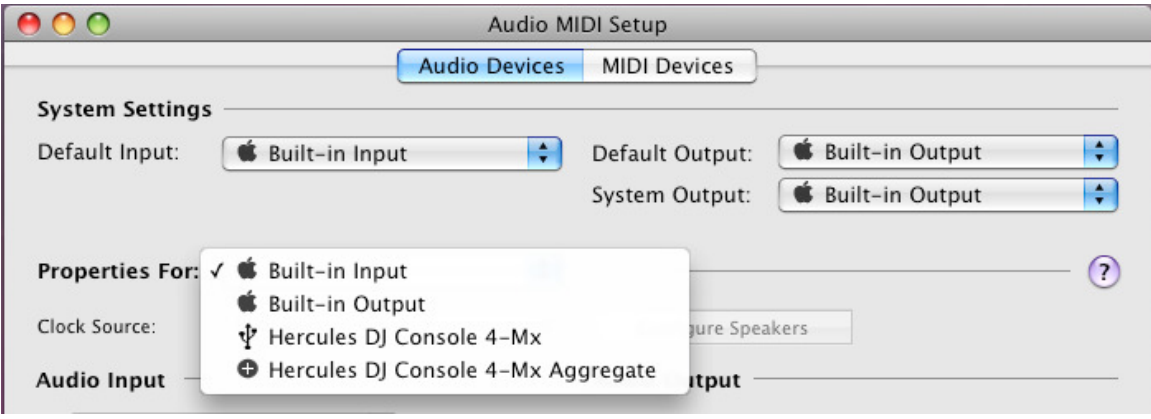

Both Hercules DJ Console 4-MX and Hercules DJ Console 4-MX Aggregate Device should be present. This is normal and necessary for DJ softwares to use all the outputs of the DJ Console 4-MX.

Under MIDI Devices, you should notice the DJ Consoles 4-MX as a device.

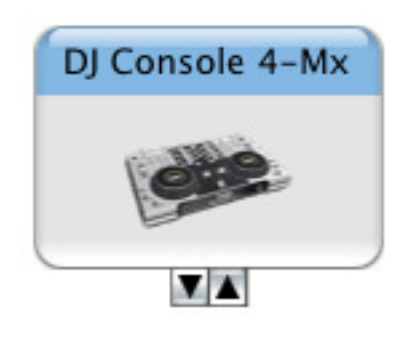

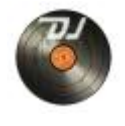

The DJ Console Control Panel, Should also appear on the desktop

The **ABOUT** tab provides information about the drivers currently installed. If you ever need to contact our technical support, be sure to have this information at hand.

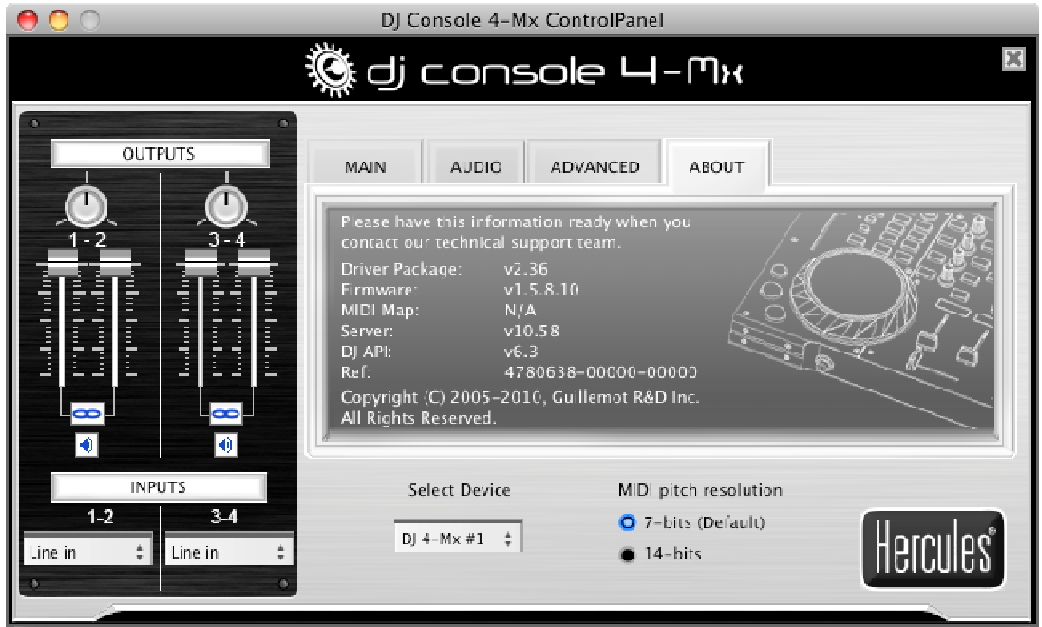